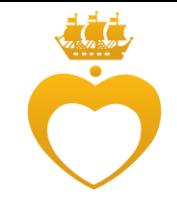

# Принципы анализа и обобщения результатов экспериментальных исследований Подводные камни

Зелинская Ирина Александровна

НМИЦ им. В.А. Алмазова

Санкт-Петербург

2023

## Последовательность действий

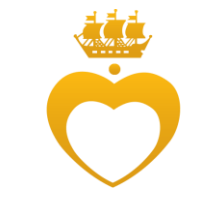

- С чем имеем дело? Что это за данные и как они получены?
- Что нужно выяснить?
- Зачем это делать? Есть ли в этом смысл?
- Алгоритм анализа
- Представление данных
- Описание полученного результата
- Интерпретация результатов

Лист 3 из 3

- Качественные = номинативные; альтернативные
- Количественные: мерные и счётные
- Порядковые = ранговые

- Независимые
- Зависимые

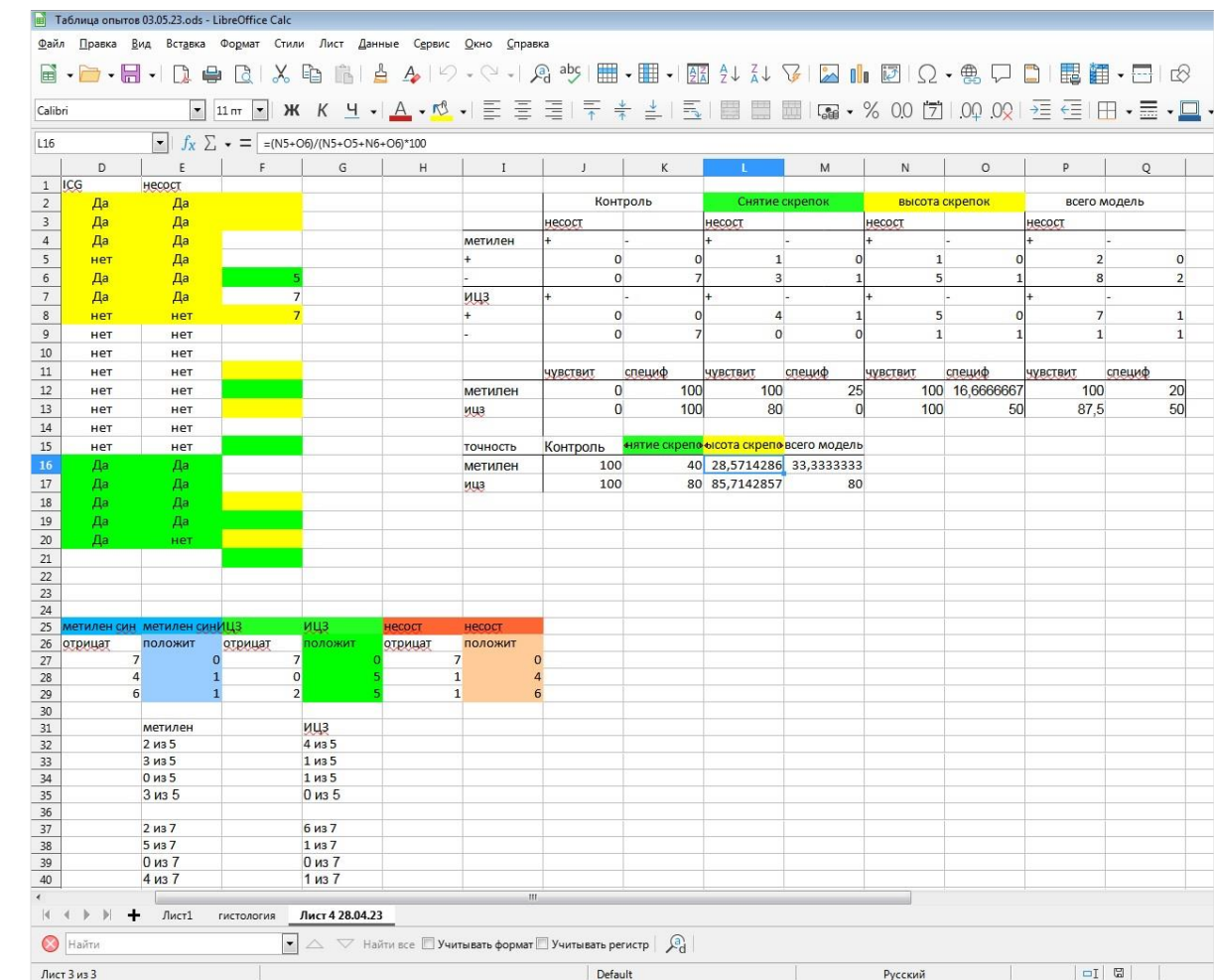

Русский

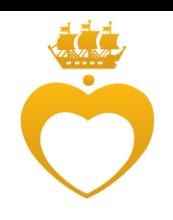

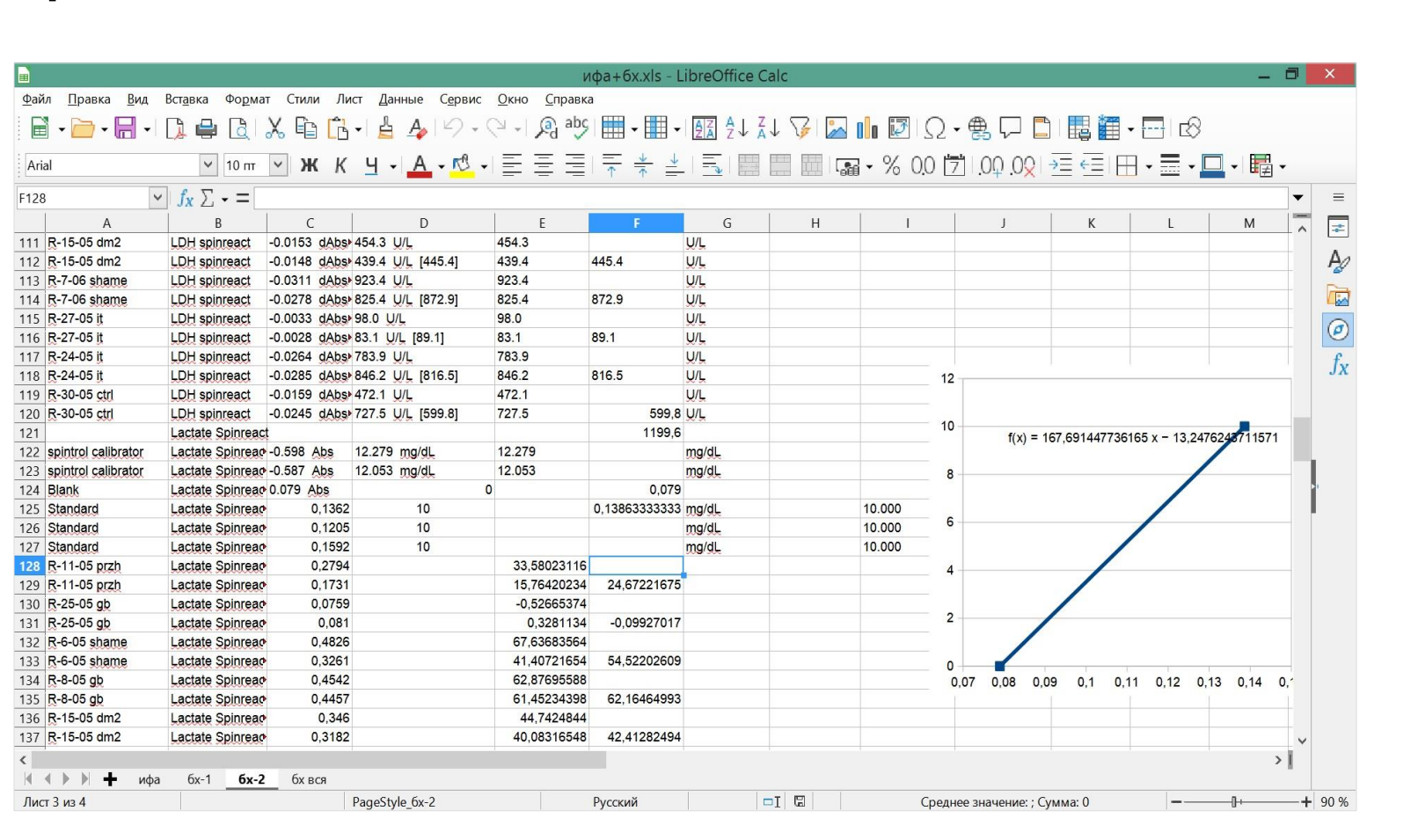

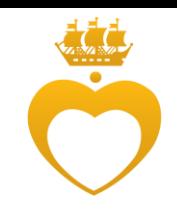

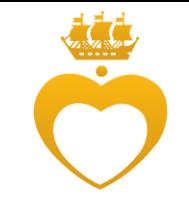

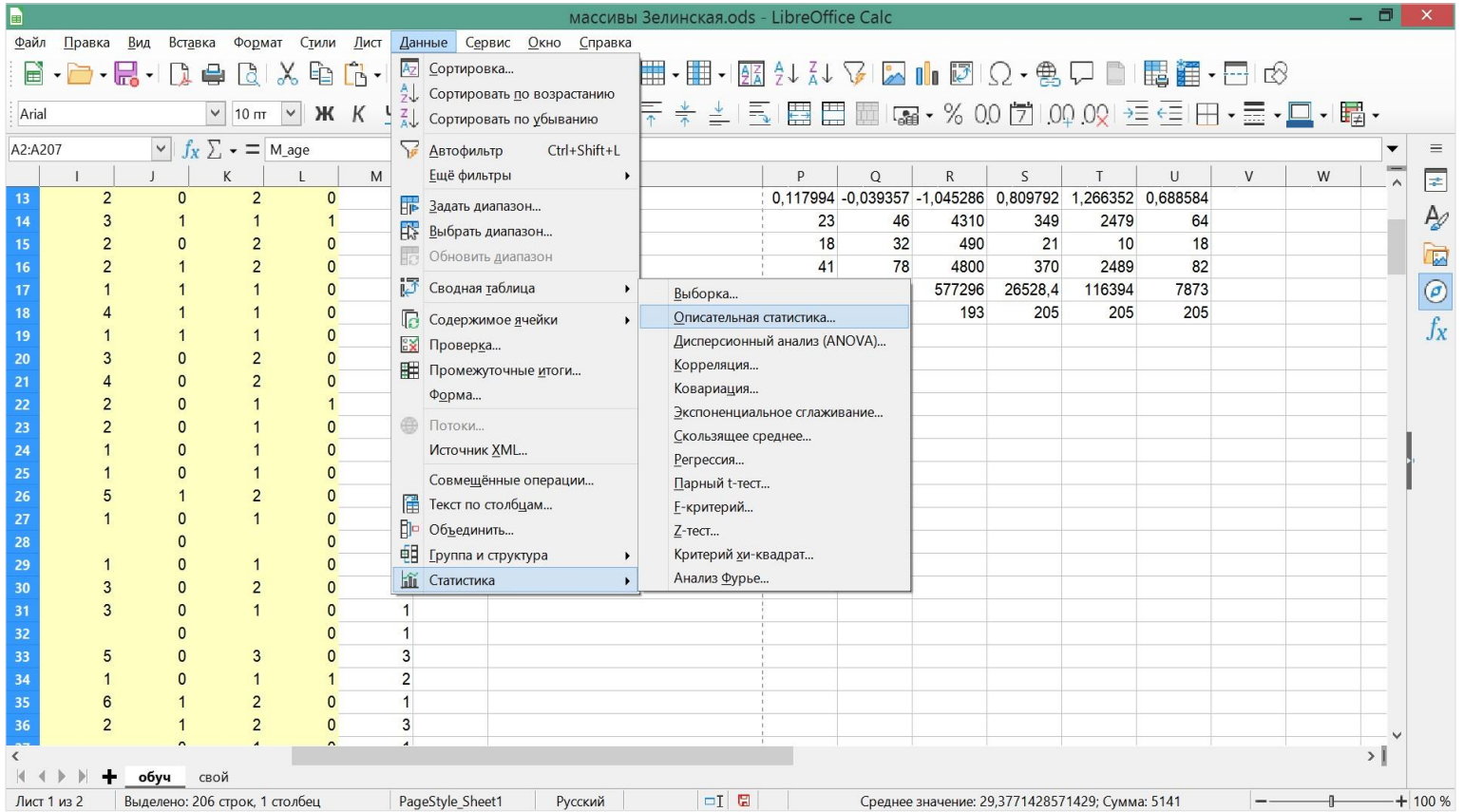

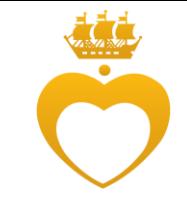

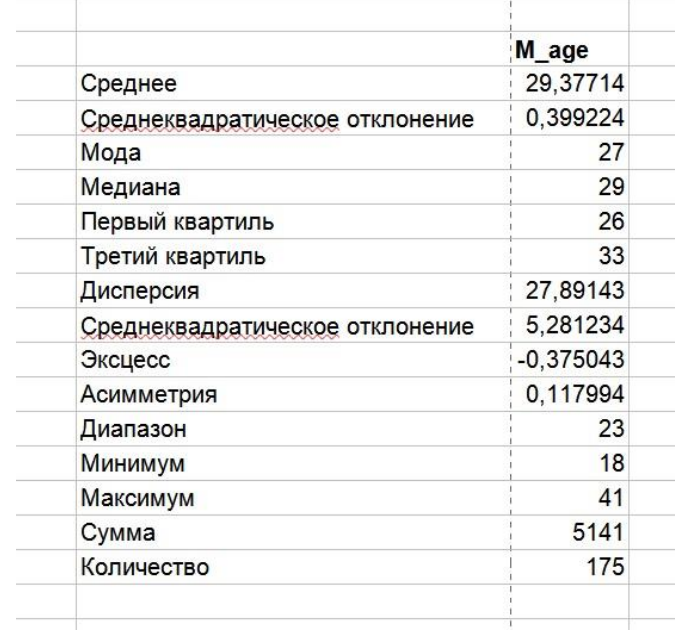

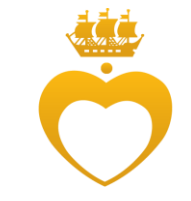

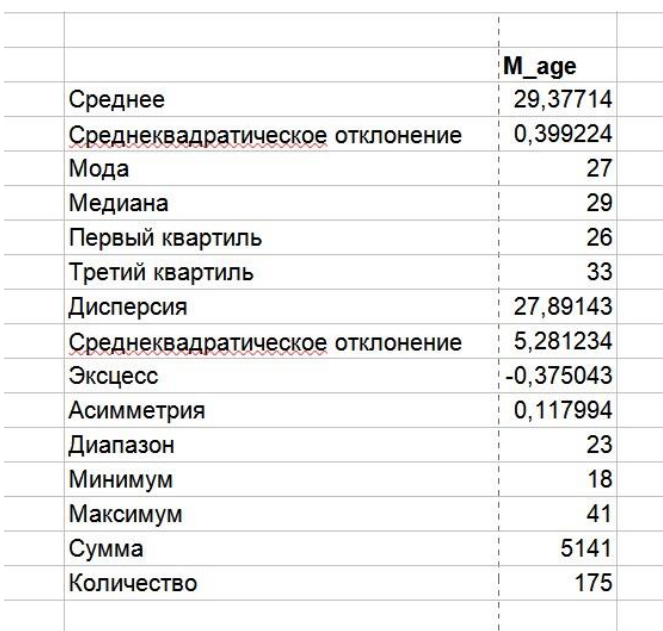

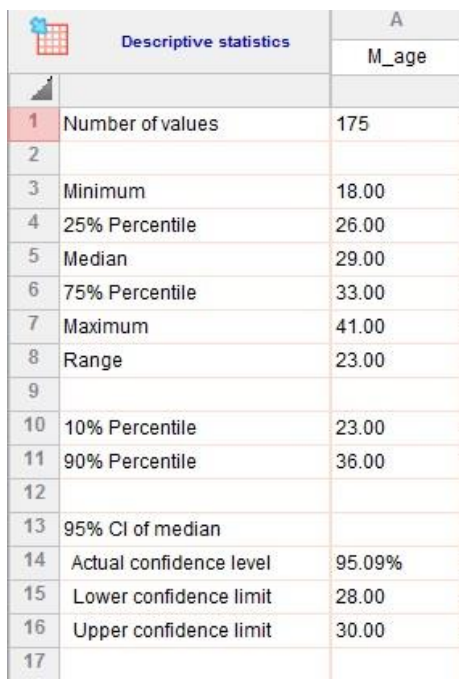

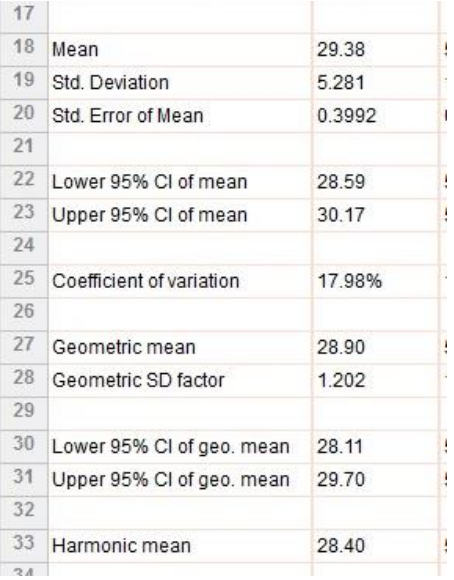

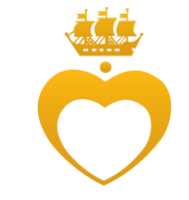

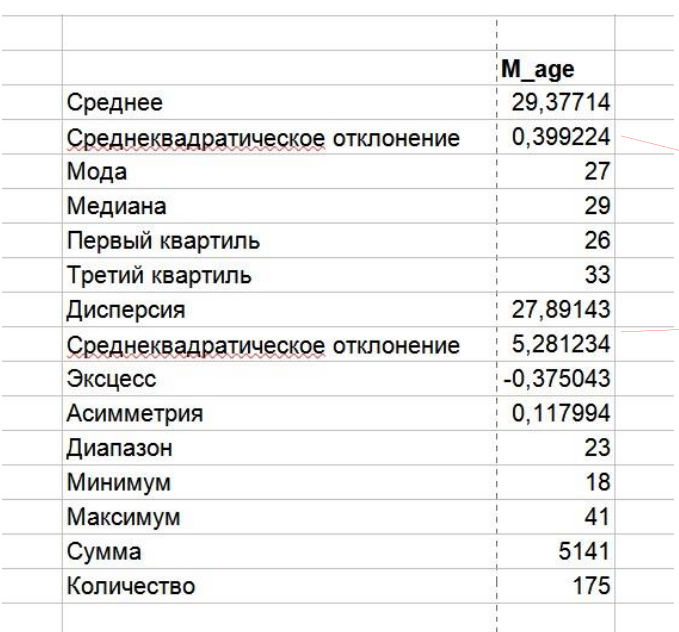

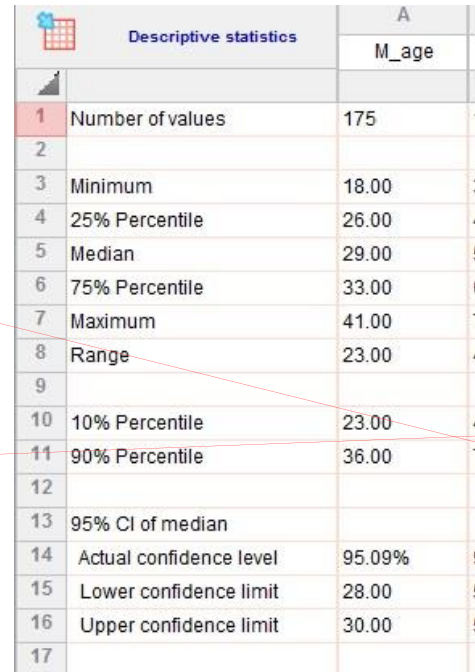

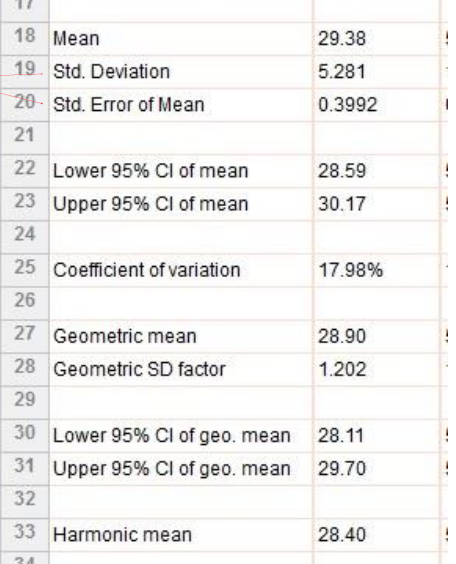

 $\sim$ 

#### Программы и данные: Statiatica

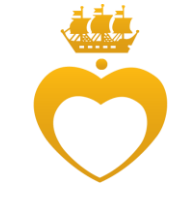

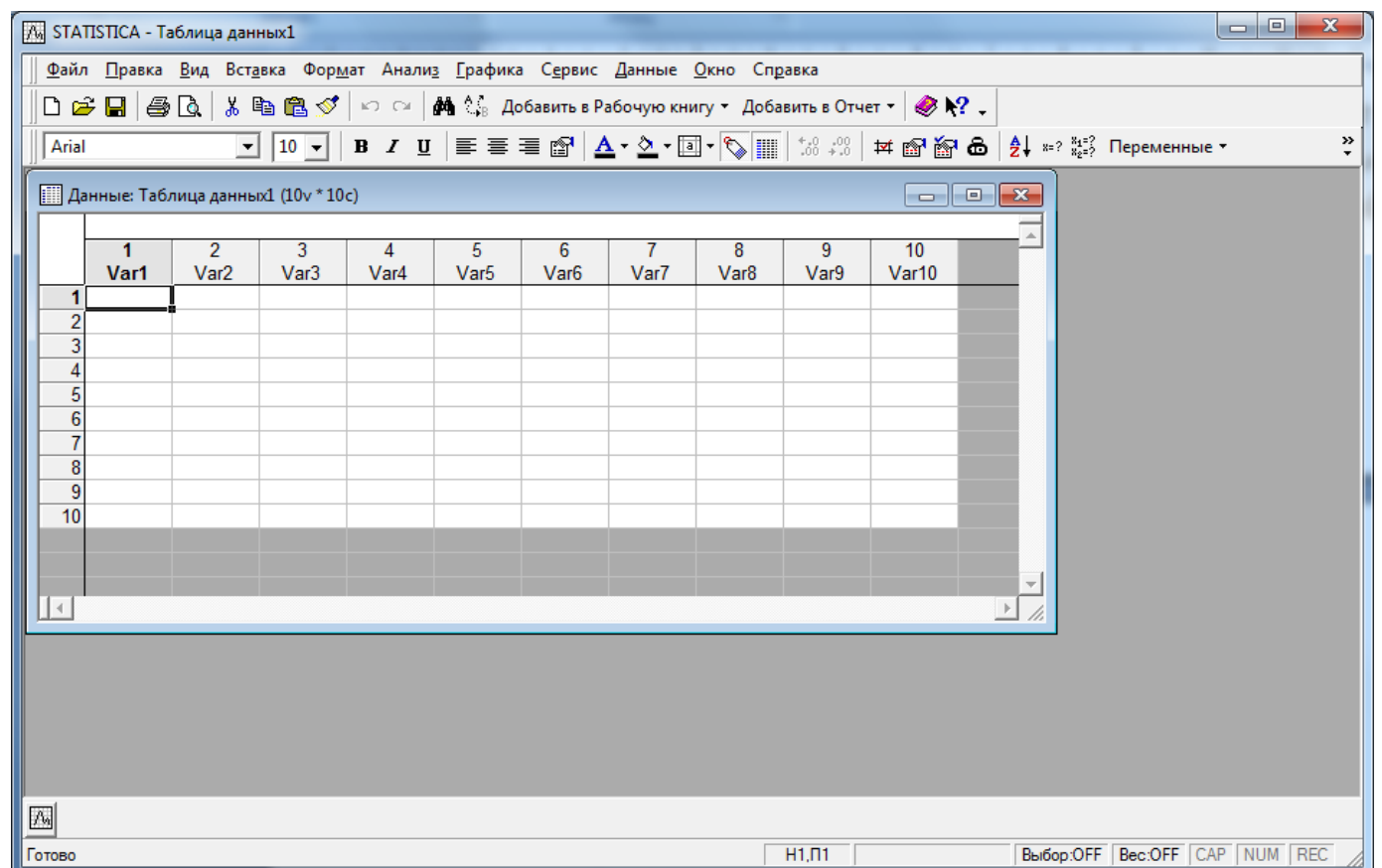

## Программы и данные: GraphPad

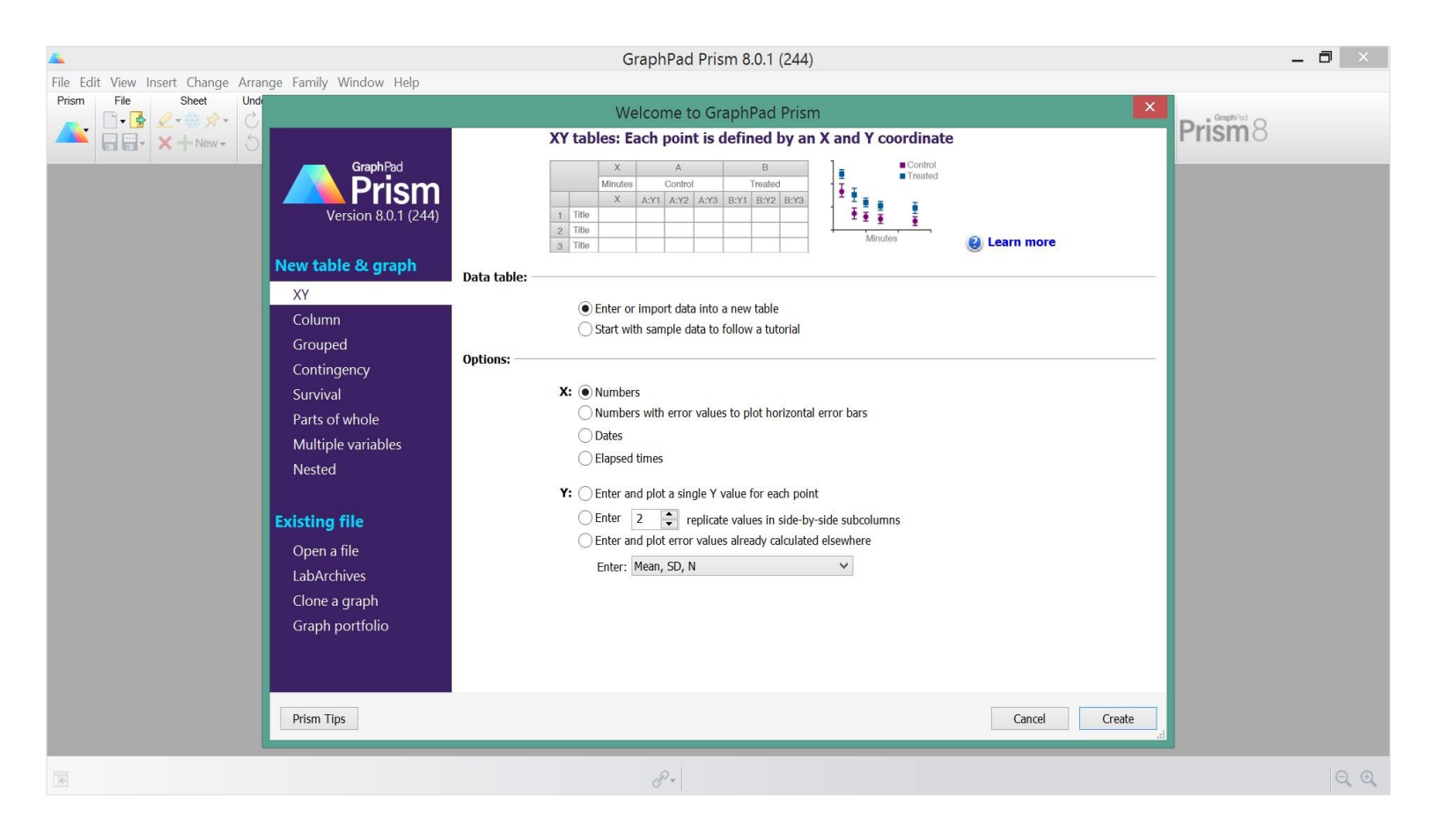

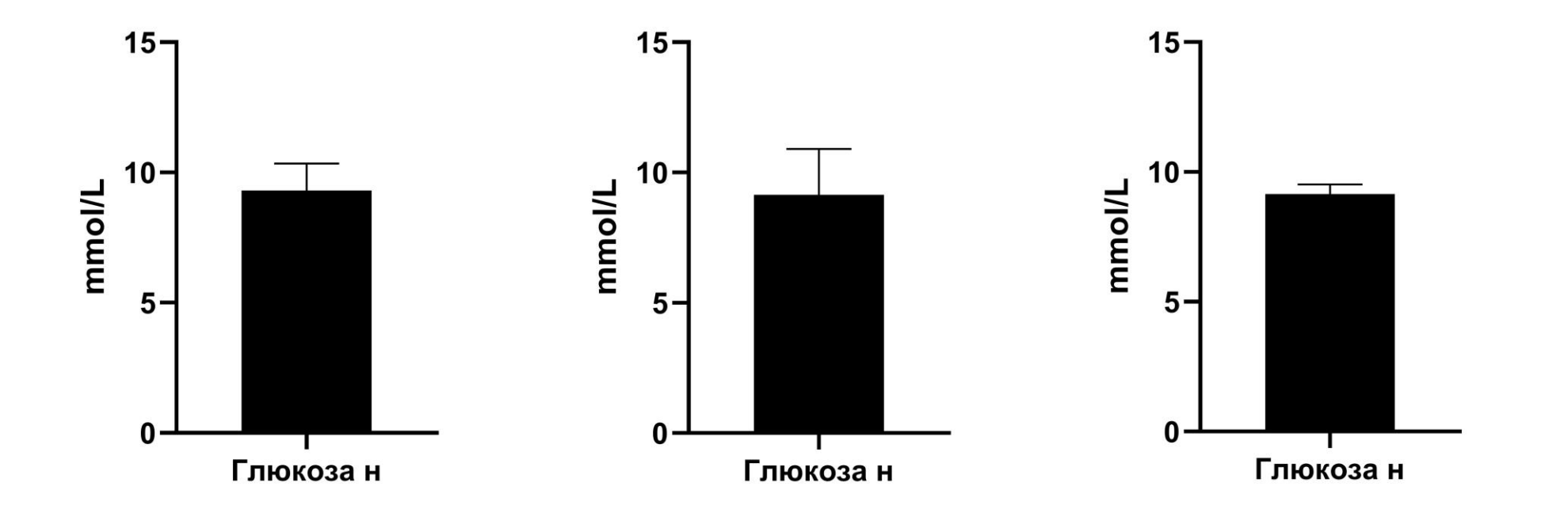

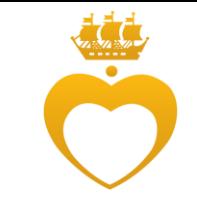

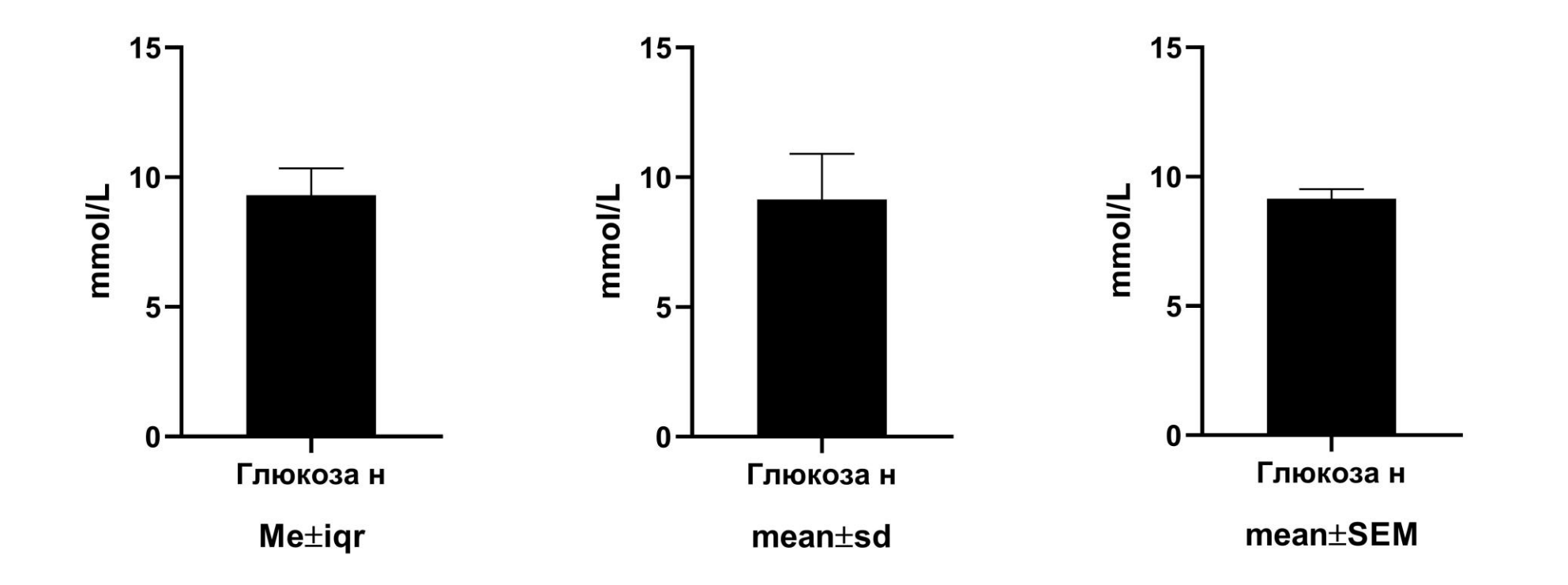

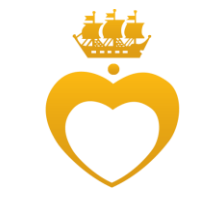

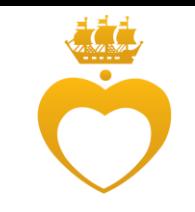

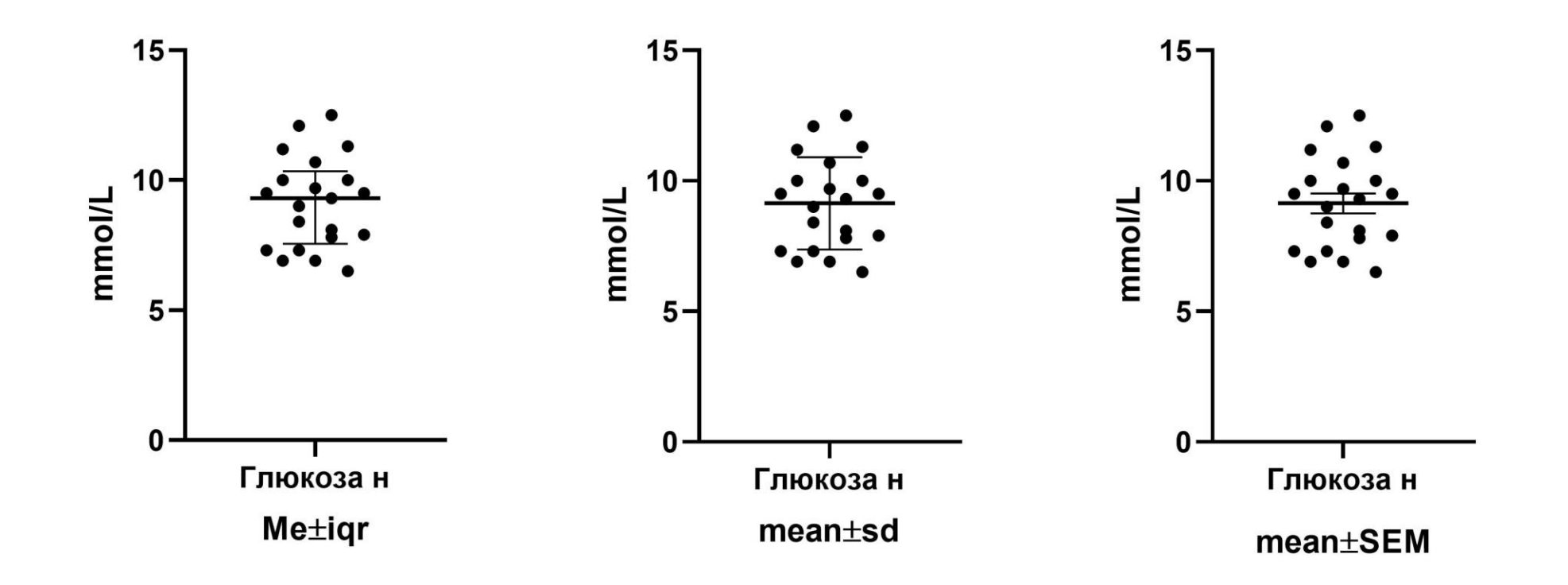

Int.J.Curr.Microbiol.App.Sci (2019) 8(3): 1751-1759

Fig.3 A graph showing the Red blood cell count of rats in various study groups

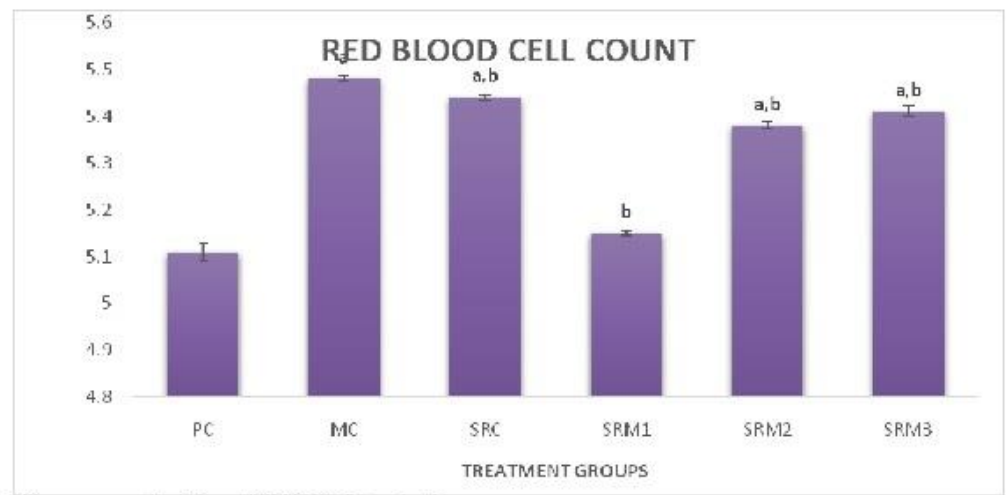

Values expressed in Mean ± SEM of 8 determinations

PC: Positive control

MC: Micronor induced control (Negative control)

SRC: Sida rhombifolia control

SRM1: Micronor + Sida rhombifolia (100mg/kg)

SRM2: Micronor + Sida rhombifolia (200mg/kg)

SRM3: Micronor + Sida rhombifolia (400mg/kg)

a: shows significant difference when compared to Positive control (p<0.05)

b: shows significant difference when compared to Micronor induced control (p<0.05)

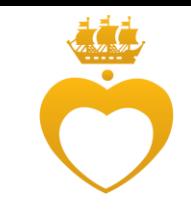

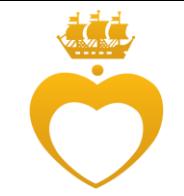

Int.J.Curr.Microbiol.App.Sci (2019) 8(3): 1751-1759

#### Fig.3 A graph showing the Red blood cell count of rats in various study groups

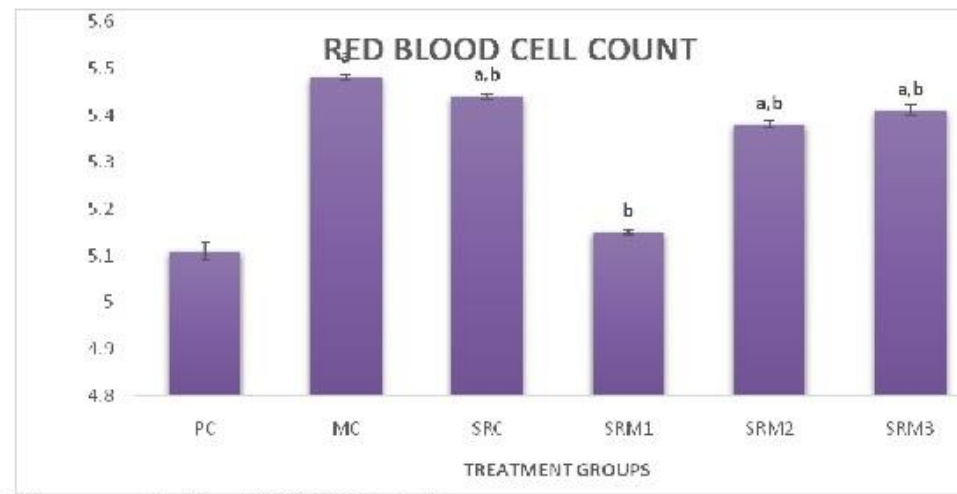

Values expressed in  $Mean \pm SEM$  of 8 determinations

PC: Positive control

MC: Micronor induced control (Negative control)

SRC: Sida rhombifolia control

SRM1: Micronor + Sida rhombifolia (100mg/kg)

SRM2: Micronor + Sida rhombifolia (200mg/kg)

SRM3: Micronor + Sida rhombifolia (400mg/kg)

a: shows significant difference when compared to Positive control (p<0.05)

b: shows significant difference when compared to Micronor induced control (p<0.05)

Table 1. Mean and range of measured hematological analytes of Wistar albino rats (n=36)

| Analyte                         | $Mean \pm S.E.M$   |                    | Range         |               |
|---------------------------------|--------------------|--------------------|---------------|---------------|
|                                 | Male               | Female             | Male          | Female        |
| WBC $(\times 10^3/\text{mm}^3)$ | $4.43 \pm 0.74$    | $3.10\pm0.16$      | 3.70-5.80     | 2.50-3.60     |
| RBC $(x 10^6/\text{mm}^3)$      | $7.29 \pm 0.31$    | $6.95 \pm 0.79$    | $6.10 - 8.50$ | $5.10 - 8.10$ |
| $Hb$ ( $g/dL$ )                 | $13.68 \pm 0.58$   | $15.10\pm0.98$     | 11.80-16.20   | 10.70-17.70   |
| HCT(%)                          | $38.65 \pm 1.78$   | $37.11 \pm 2.14$   | 32.60-46.20   | 27.30-48.40   |
| PLT $(x 10^3/\text{mm}^3)$      | $405.84 \pm 30.97$ | $415.50 \pm 28.19$ | 315-512       | 330-540       |
| Lymphocytes %                   | $62.26 \pm 1.53$   | $65.88 \pm 2.00$   | 54.90-65.30   | 59.80-73.90   |
| Monocytes %*                    | $7.67 \pm 0.12$    | $6.67 \pm 0.14$    | 7.00-8.30     | 5.60-7.30     |
| Neutrophils %                   | $28.51 \pm 1.21$   | $25.46 \pm 1.70$   | 23.40-40.50   | 20.50-37.50   |
| Eosinophils %                   | $1.30 \pm 0.70$    | $1.82 \pm 1.00$    | $0.30 - 3.40$ | $0.50 - 4.50$ |
| Basophils %                     | $0.30 \pm 0.20$    | $0.30 \pm 0.30$    | $0 - 0.80$    | $0 - 0.80$    |
| $MCV$ (fL)                      | $54.00 \pm 1.81$   | $53.50 \pm 1.72$   | $51 - 62$     | 50-60         |
| MCH (pg)                        | $19.11 \pm 0.30$   | $20.34 \pm 0.42$   | 17.70-20      | 18.70-22      |
| $MCHC$ (g/dL)*                  | $35.43 \pm 0.10$   | $38.00 \pm 0.37$   | 32.70-36.20   | 36.80-40.80   |

\*Statistically significant parameters (P<0.05)

Indian J Anim Health (2021), 60(1): 58-65

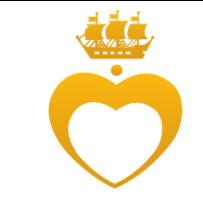

- Тип переменной
- ⚫ Нормальность распределения
- Равенство дисперсий
- ⚫ Зависимость выборок
- ⚫ Количество выборок

Параметрические vs непараметрические тесты

#### Анализ данных: корреляция

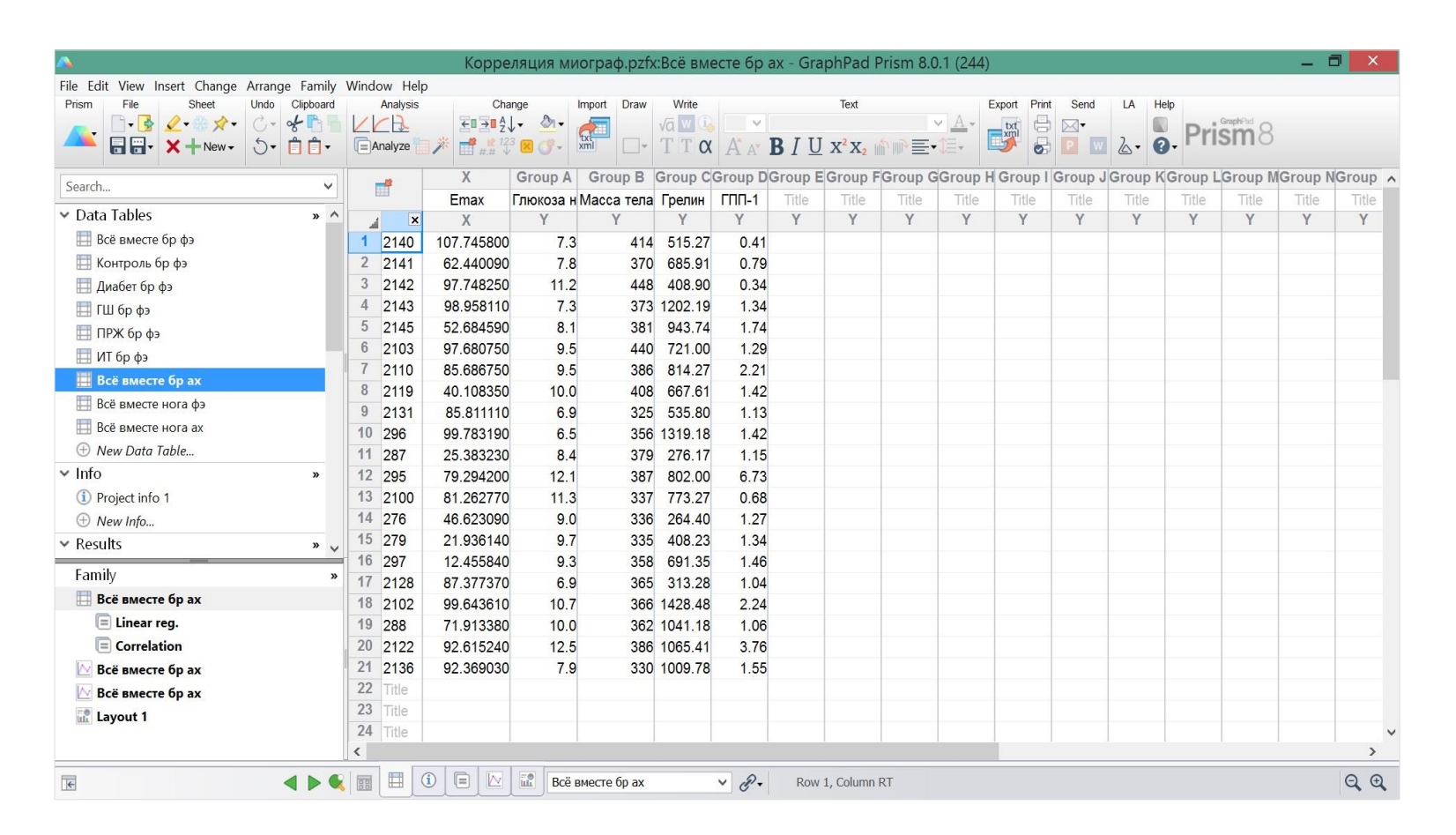

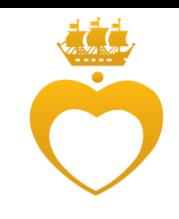

#### Анализ данных: корреляция

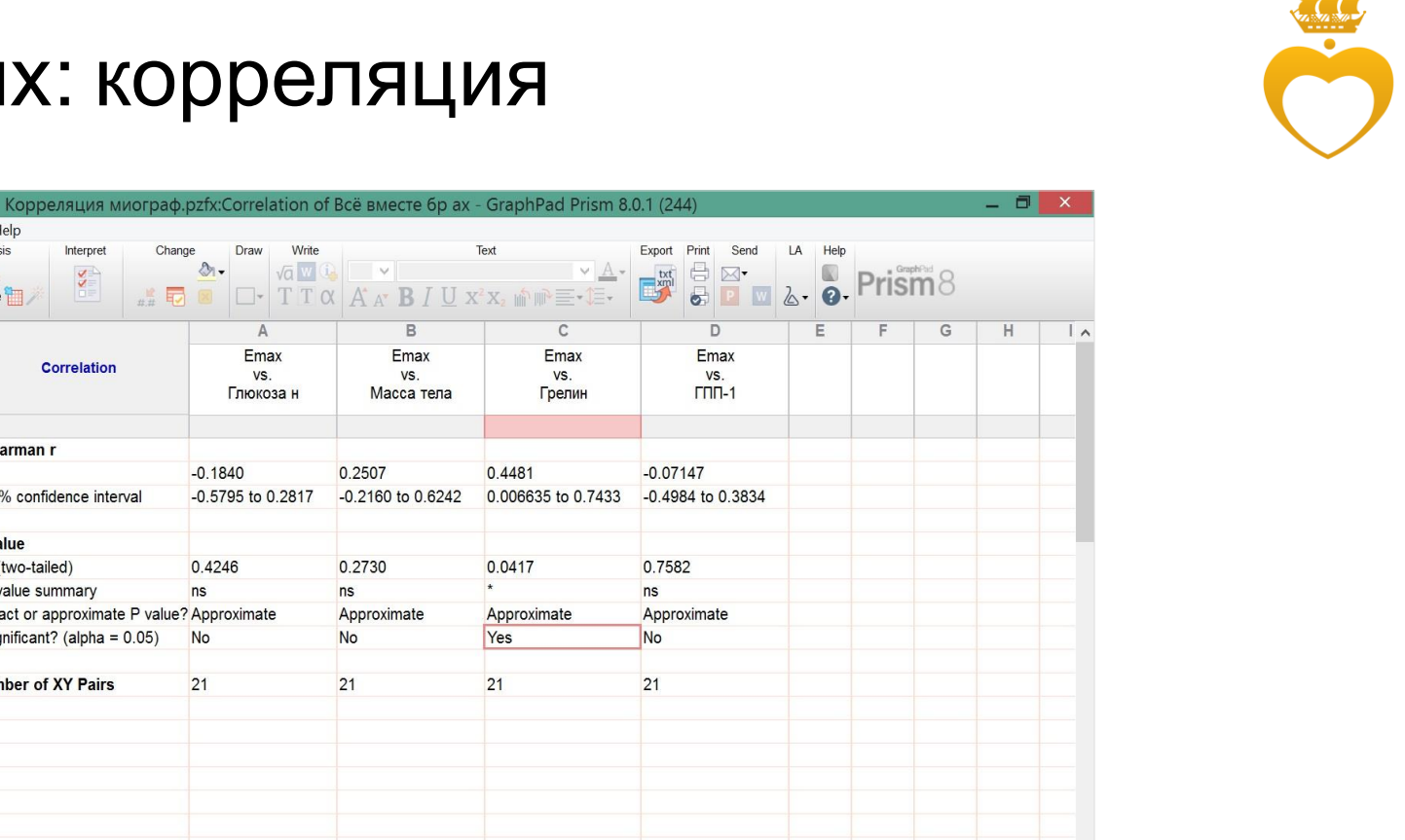

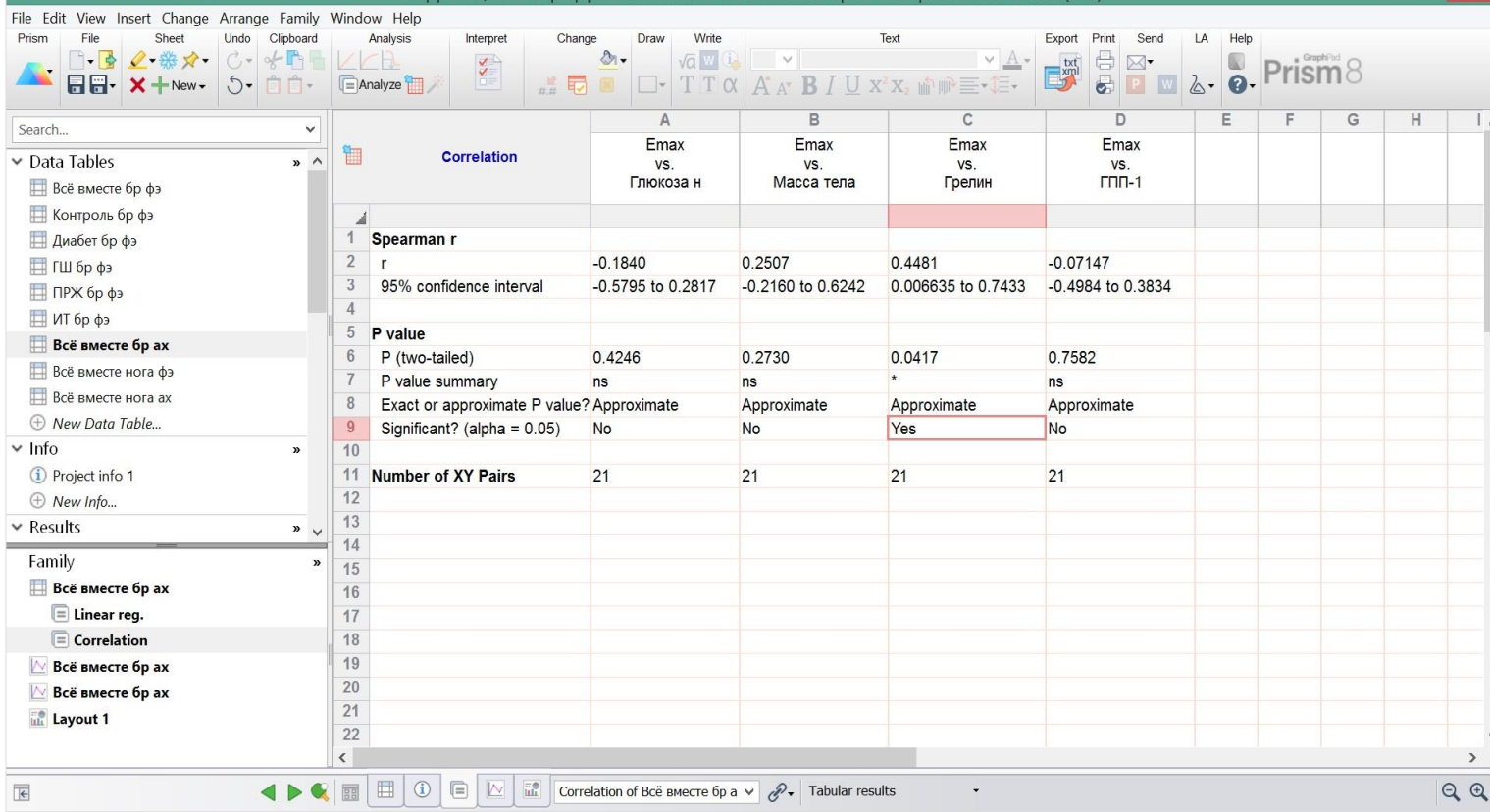

## Анализ данных: нелинейная регрессия

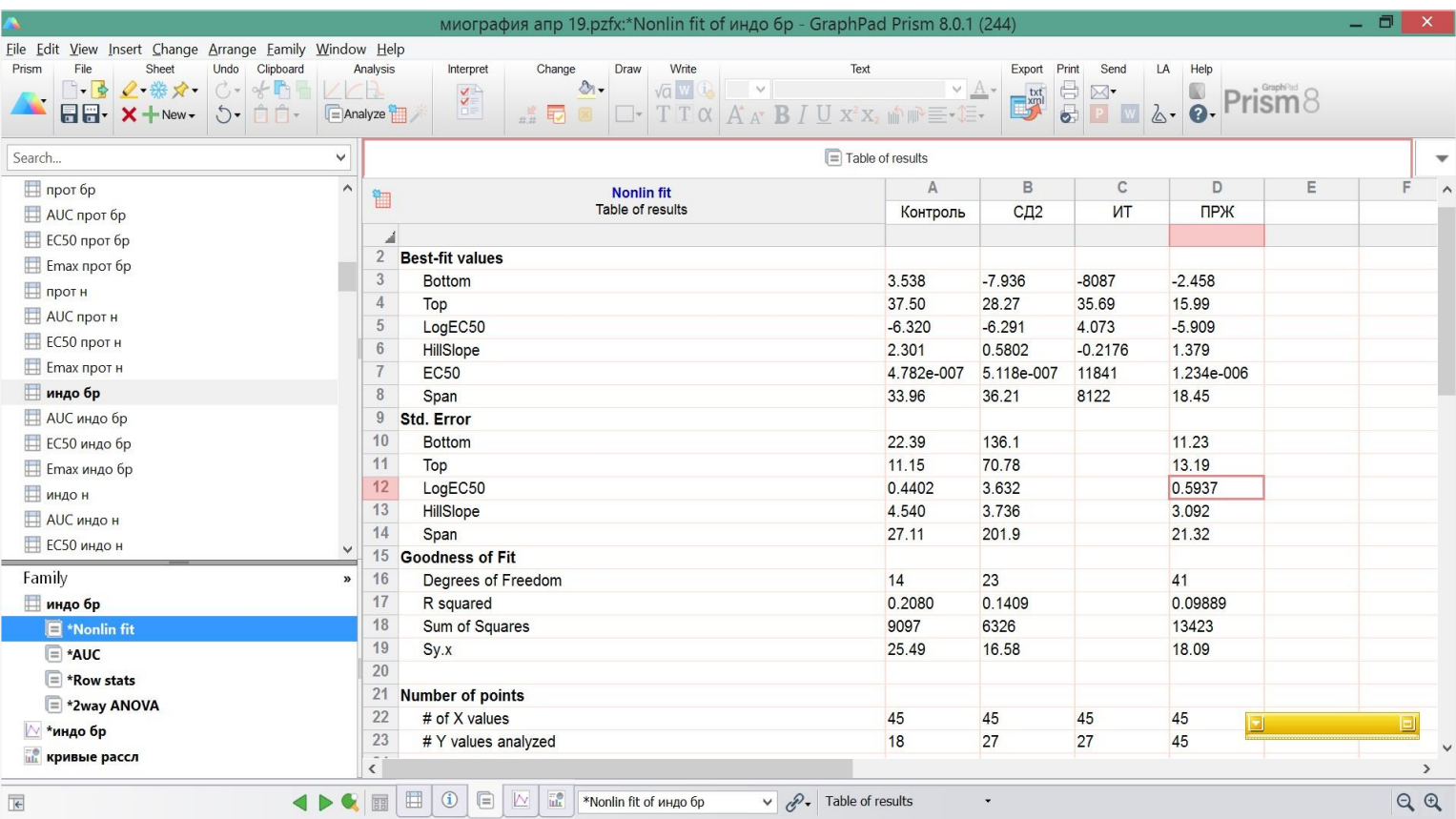

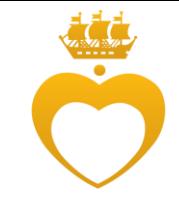

## Анализ данных: нелинейная регрессия

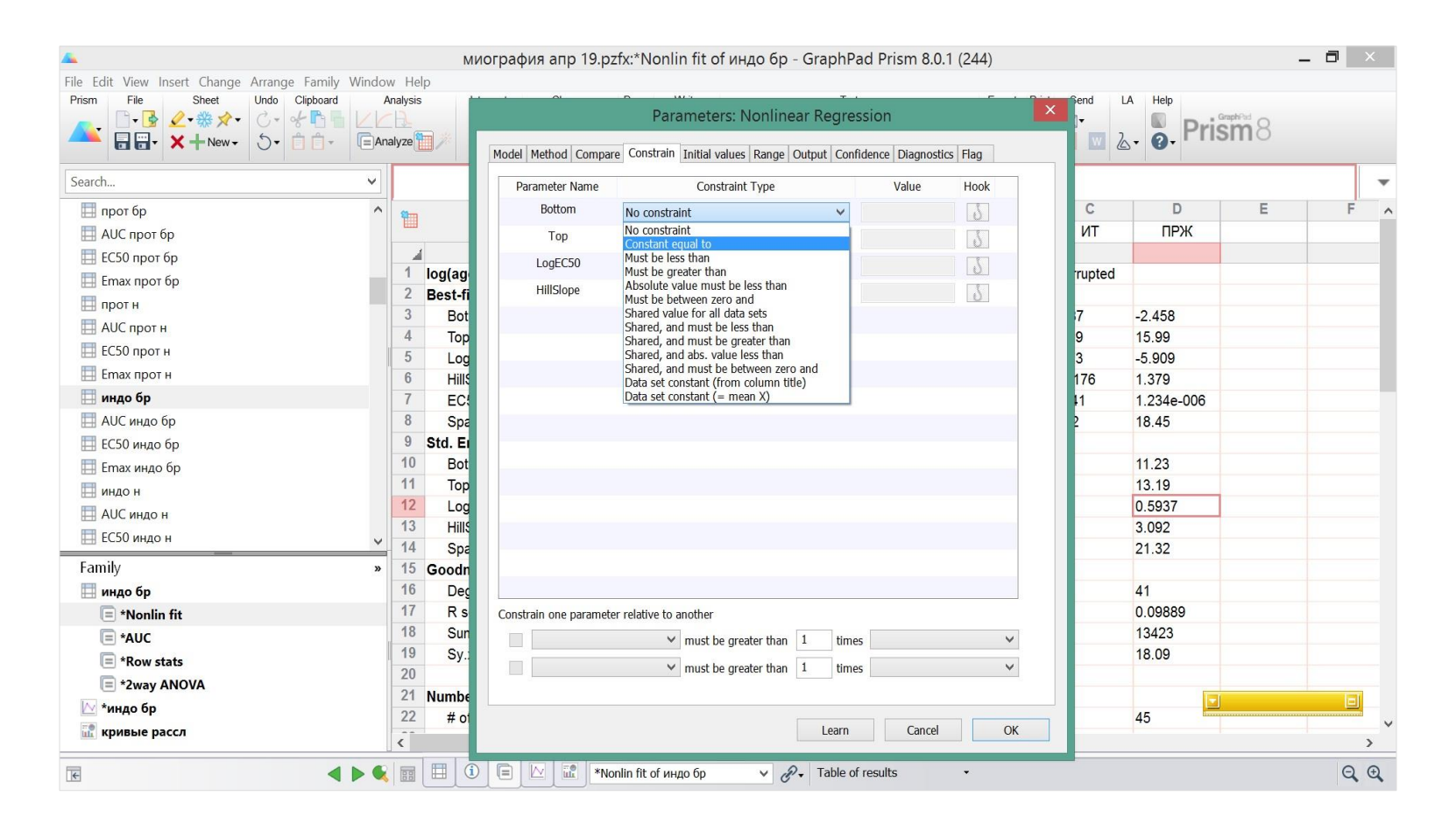

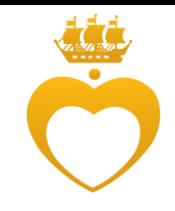

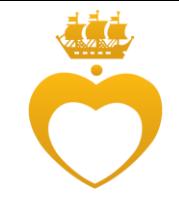

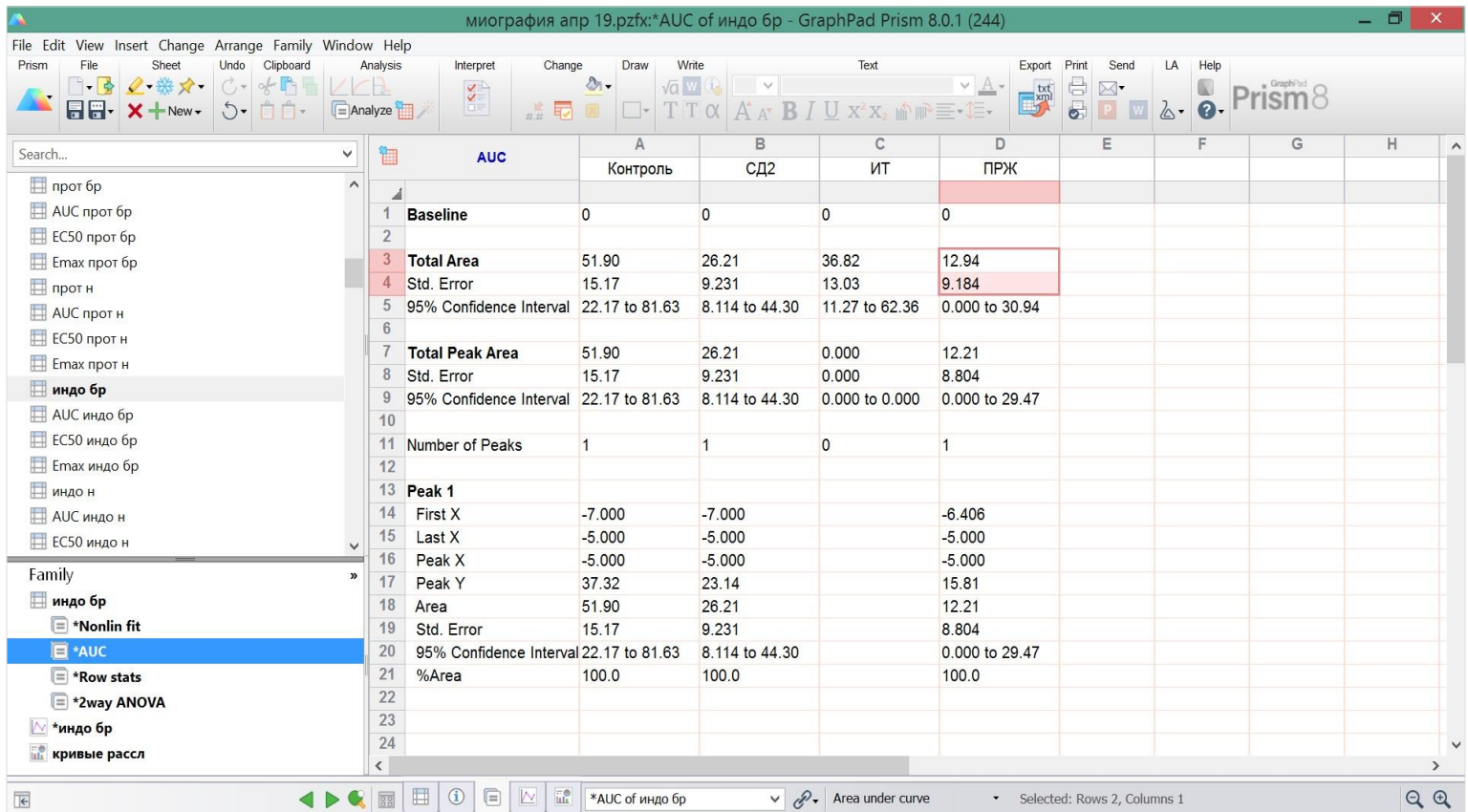

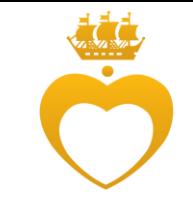

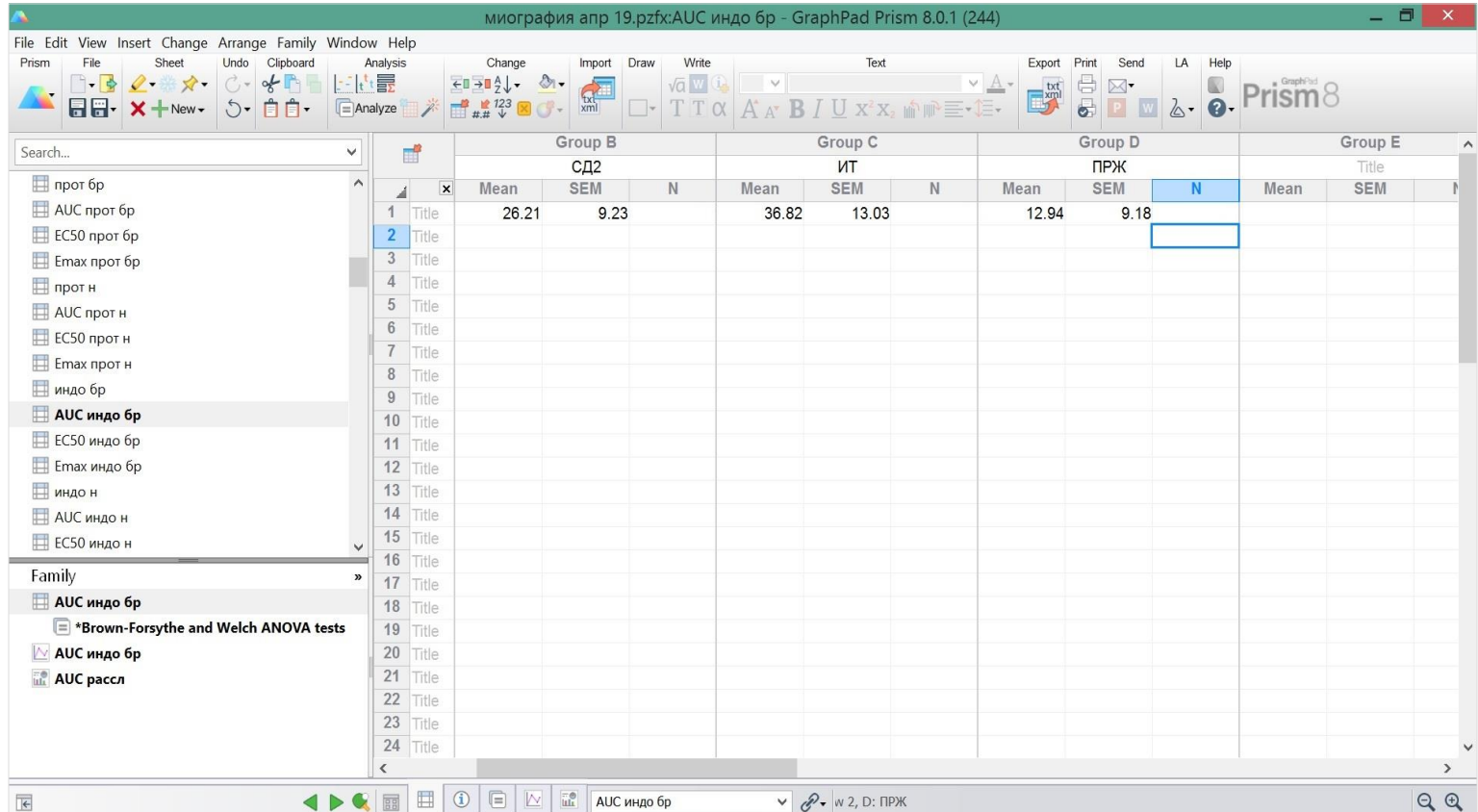

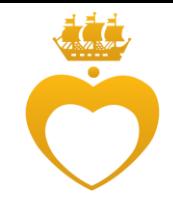

To compare these two AUCs, copy and paste the AUC and the SE values into a new Grouped table formatted for entry of mean, SEM, and n. Define the df for each group as the number of data points for that group (15) minus the number of concentrations (5). For n, enter one more than the df (11). When Prism does the t tests, it will subtract 1 from the entered n to obtain the df, which will now be correct (10). [This part of the faq was edited in January 2019; the df were wrong before that.]

n=(nconc\*ncases)-nconc+1

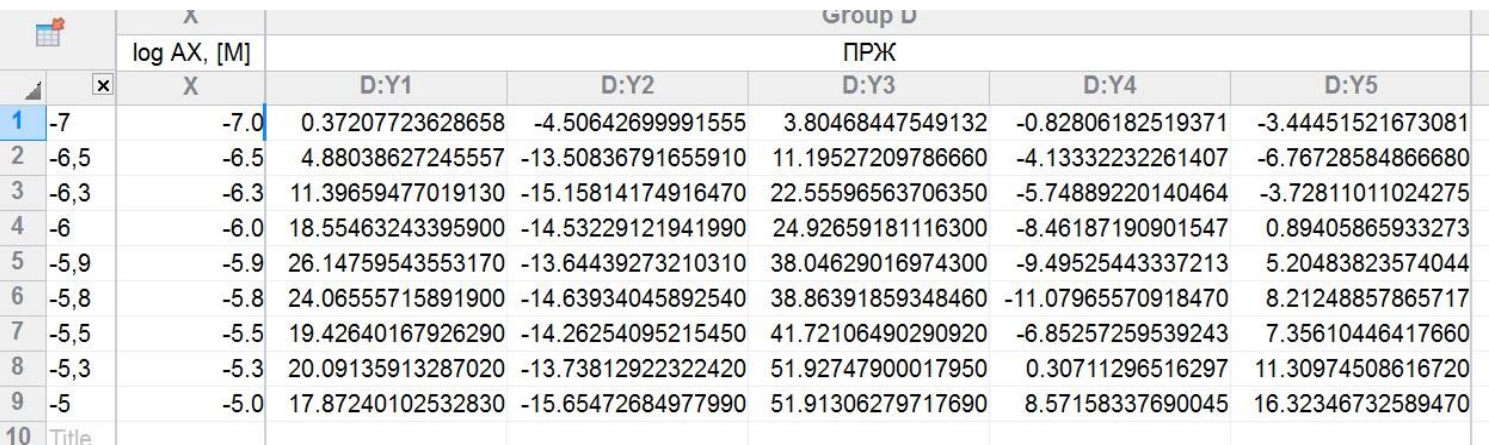

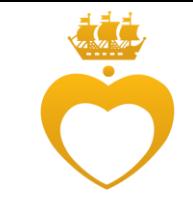

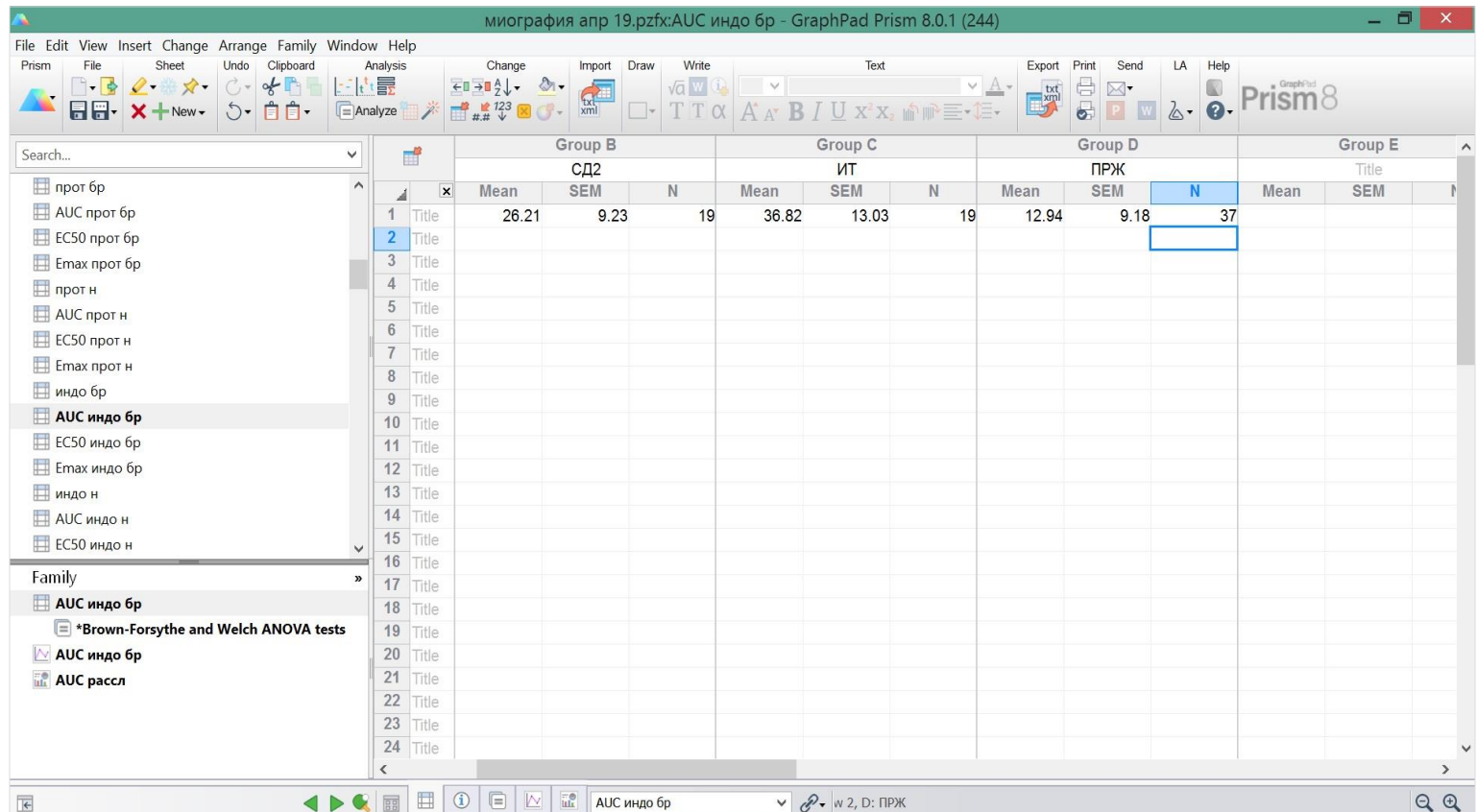

## Благодарю за внимание!